# **1Z0-052Q&As**

Oracle Database 11g: Administration Workshop I

### **Pass Oracle 1Z0-052 Exam with 100% Guarantee**

Free Download Real Questions & Answers **PDF** and **VCE** file from:

**https://www.leads4pass.com/1z0-052.html**

100% Passing Guarantee 100% Money Back Assurance

Following Questions and Answers are all new published by Oracle Official Exam Center

**C** Instant Download After Purchase

**83 100% Money Back Guarantee** 

365 Days Free Update

**Leads4Pass** 

800,000+ Satisfied Customers

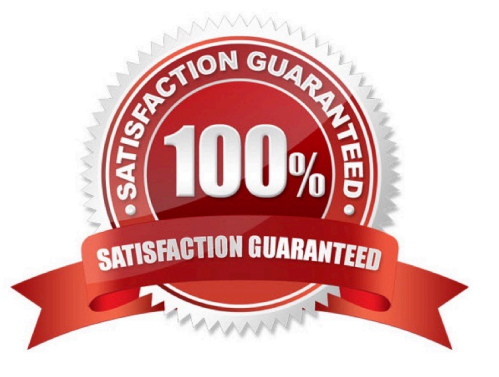

## **Leads4Pass**

#### **QUESTION 1**

Your database is down. You log in as the user SYS and issue the following command:

#### SQL>STARTUP

Which steps occur and in what order as a result of executing this command?

- A. Only the instance is started.
- B. Instance is started and then database is mounted but not opened.
- C. Instance is started, then the database is mounted and finally opened.

D. Instance is started, then the database is opened and finally mounted.

Correct Answer: C

#### **QUESTION 2**

Which two are true about external tables? (Choose two.)

- A. They can be stored in Oracle Automatic Storage Management File System (Oracle ACFS)
- B. They can always be updated using SQL
- C. They have extents
- D. They support the ORACLE\_DATAPUMP access driver.
- E. They support all DML operations.

Correct Answer: BD

#### **QUESTION 3**

The HR user creates a stand-alone procedure as follows and grants the EXECUTE privilege on the

procedure to many database users:

CREATE OR REPLACE PROCEDURE create\_dept ( v\_deptno NUMBER, v\_dname VARCHAR2, v\_mgr

NUMBER, v\_loc NUMBER)

BEGIN

INSERT INTO hr.departments VALUES (v\_deptno, v\_dname, v\_mgr, v\_loc);

END;

The users having permission to execute the procedure are able to insert records into the DEPARTMENTS

table even though they do not have the INSERT privilege on the table. You want only those users who have privileges on the DEPARTMENTS table to be able to execute the procedure successfully. What would you suggest to the PL/SQL developers to achieve this?

A. Create the procedure with definer\\'s right.

**Leads4Pass** 

- B. Create the procedure with invoker\\'s right.
- C. Grant the EXECUTE privilege with GRANT OPTION on the procedure to selected users.

D. Create the procedure as part of a PL/SQL package and grant the EXECUTE privilege on the package to selected users.

Correct Answer: B

#### **QUESTION 4**

Your database is using Automatic Memory Management.

Which two SGA components must be managed manually? (Choose two)

- A. keep buffer pool
- B. shared pool
- C. redo log buffer
- D. default buffer cache
- E. large pool
- Correct Answer: AC

#### **QUESTION 5**

User SCOTT wants to perform a bulk insert operation in the EMP\_DEP table. SCOTT receives the

following error after the INSERT statement is issued and few rows are inserted:

INSERT INTO EMP\_DEP (emp\_id,name,salary,dep\_name,mgr\_id)

```
*
```
ERROR at line 1:

ORA-01653: unable to extend table SCOTT.EMP\_DEP by 128 in tablespace USERS

Identify two actions either of which will help you resolve this problem. (Choose two.)

- A. Grant the RESOURCE role to SCOTT.
- B. Add data files to the USERS tablespace.

### **Leads4Pass**

- C. Grant the CREATE ANY TABLE privilege to SCOTT.
- D. Increase the space for SCOTT on the USERS tablespace.
- E. Increase the size of the data file associated with the USERS tablespace.

Correct Answer: BE

[1Z0-052 VCE Dumps](https://www.leads4pass.com/1z0-052.html) [1Z0-052 Practice Test](https://www.leads4pass.com/1z0-052.html) [1Z0-052 Study Guide](https://www.leads4pass.com/1z0-052.html)